## **SettingsPieDoughnut.BopPopSplitValue**

## **Description**

Sets or returns a value that determines which of a chart's data points will be included in the bar of a bar of pie chart, or second pie of a pie of pie chart. [BopPopSplitType](https://wiki.softartisans.com/display/EW8/SettingsPieDoughnut.BopPopSplitType) is set to value.

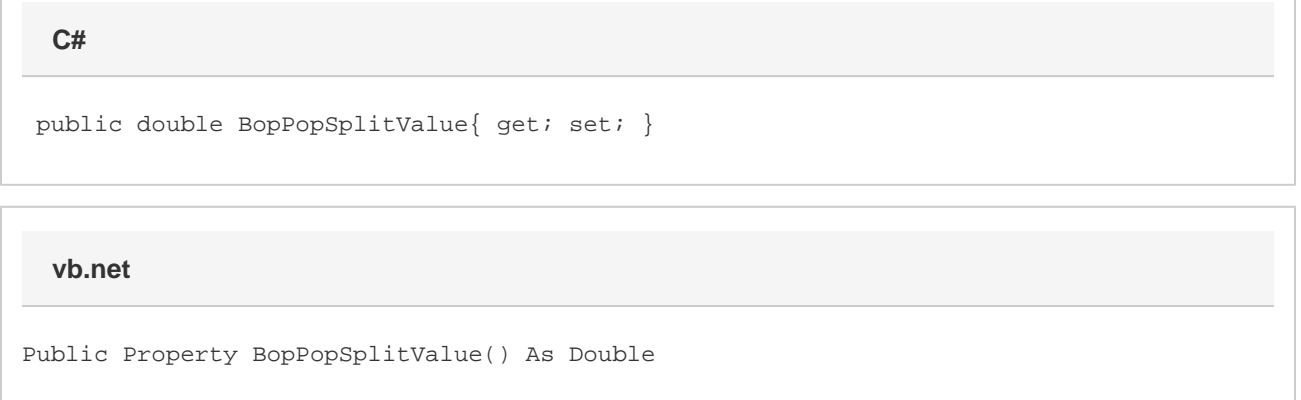

## **Remarks**

The data points included in the second chart are those with values less than the specified value. The value only takes effect if the chart's. The value only takes effect if the chart's [BopPopSplitType](https://wiki.softartisans.com/display/EW8/SettingsPieDoughnut.BopPopSplitType) is set to [Value.](https://wiki.softartisans.com/display/EW8/SettingsPieDoughnut.BopPopSplit#SettingsPieDoughnut.BopPopSplit-Value)

This defaults to 1 when creating a new Bar of Pie or Pie of Pie series.

If [UseDefaultSplitValue](https://wiki.softartisans.com/display/EW8/SettingsPieDoughnut.UseDefaultSplitValue) is set to true, the value of this is the value that would be used if UseDefaultSplitValue were false. Setting this will set UseDefaultSplitValue to false.

This property is linked for series in the same group. See [SettingsPieDoughnut](https://wiki.softartisans.com/display/EW8/SettingsPieDoughnut) for more information on how linking works. For series that are not Bar Of Pie or Pie of Pie series, setting this will have no effect and it will always return 0.